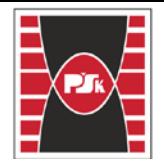

Politechnika Świętokrzyska<br>WYDZIAŁ BUDOWNICTWA I ARCHITEKTURY

Załącznik nr 9

do Zarządzenia Rektora PŚk Nr 35/19

w brzmieniu ustalonym Zarządzeniem Nr 12/22

# **KARTA PRZEDMIOTU**

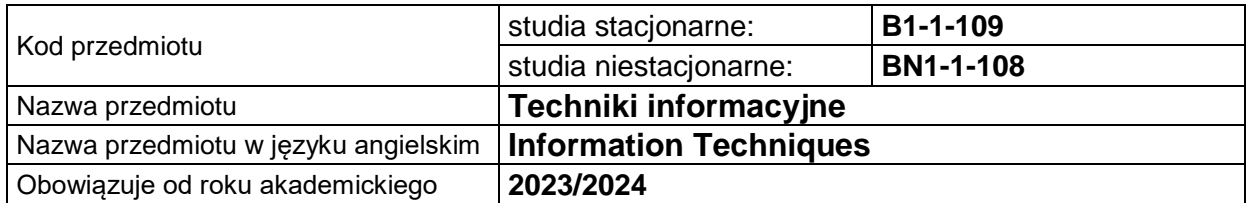

### **USYTUOWANIE PRZEDMIOTU W SYSTEMIE STUDIÓW**

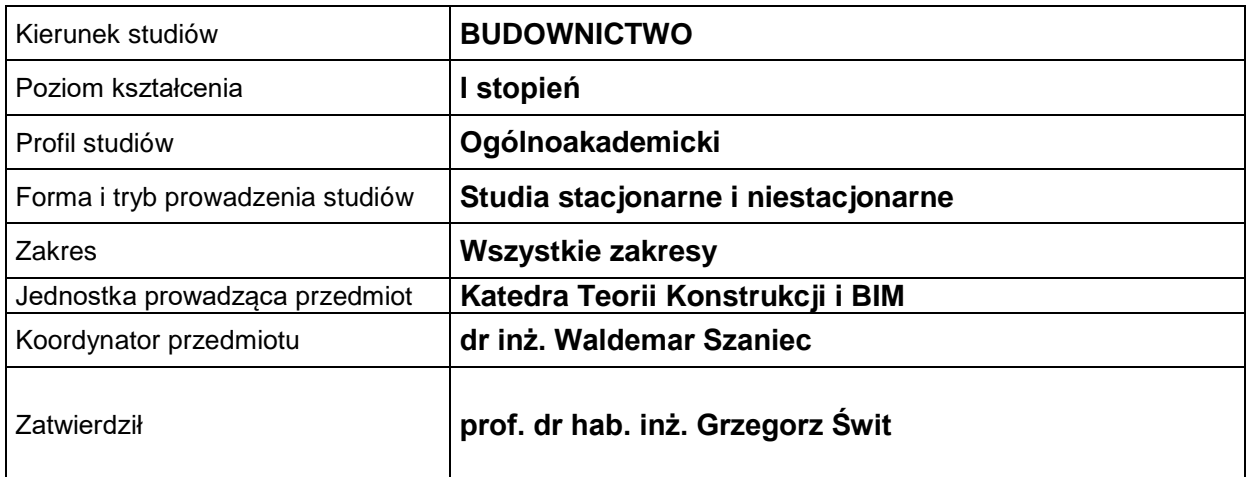

## **OGÓLNA CHARAKTERYSTYKA PRZEDMIOTU**

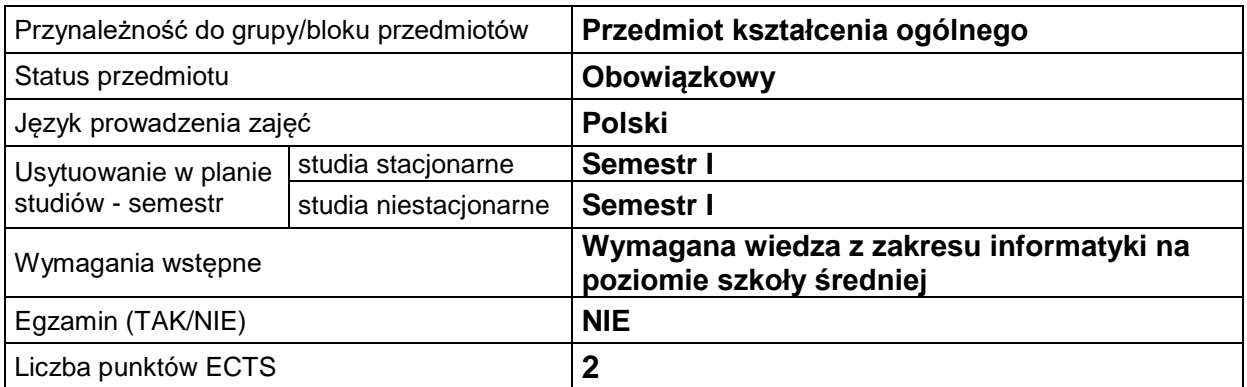

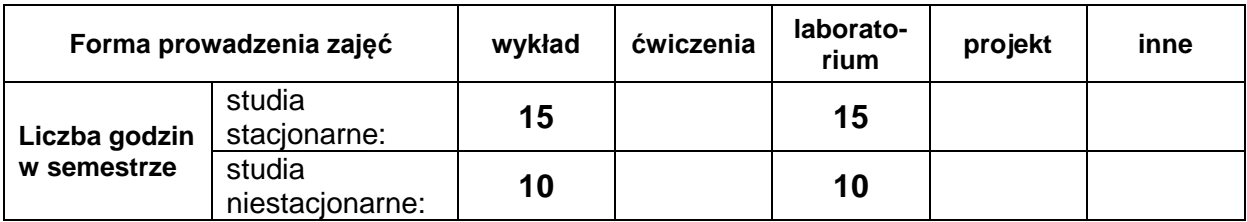

# **EFEKTY UCZENIA SIĘ**

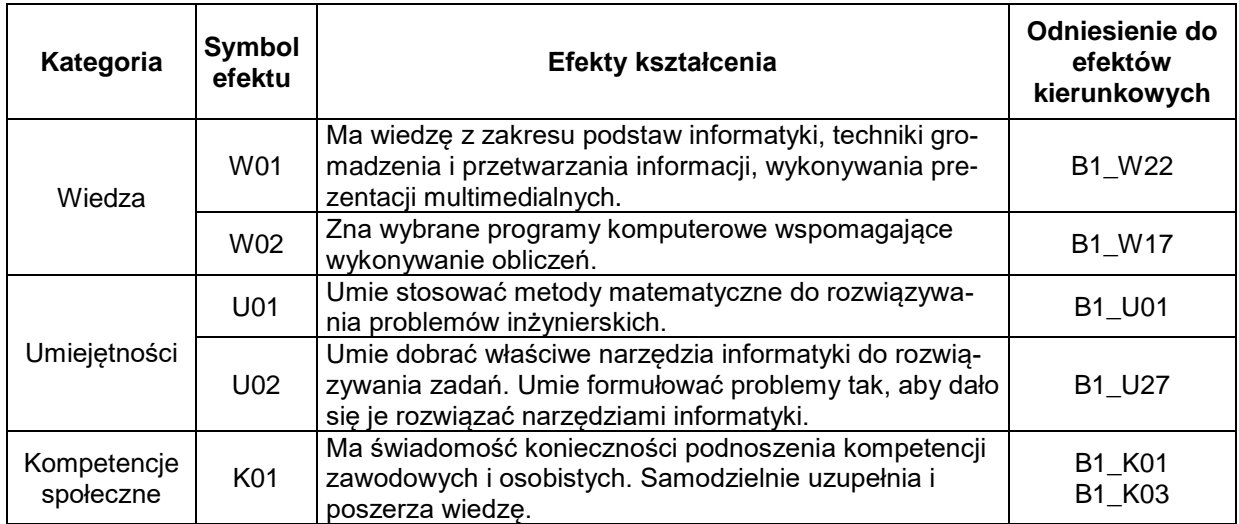

#### **TREŚCI PROGRAMOWE**

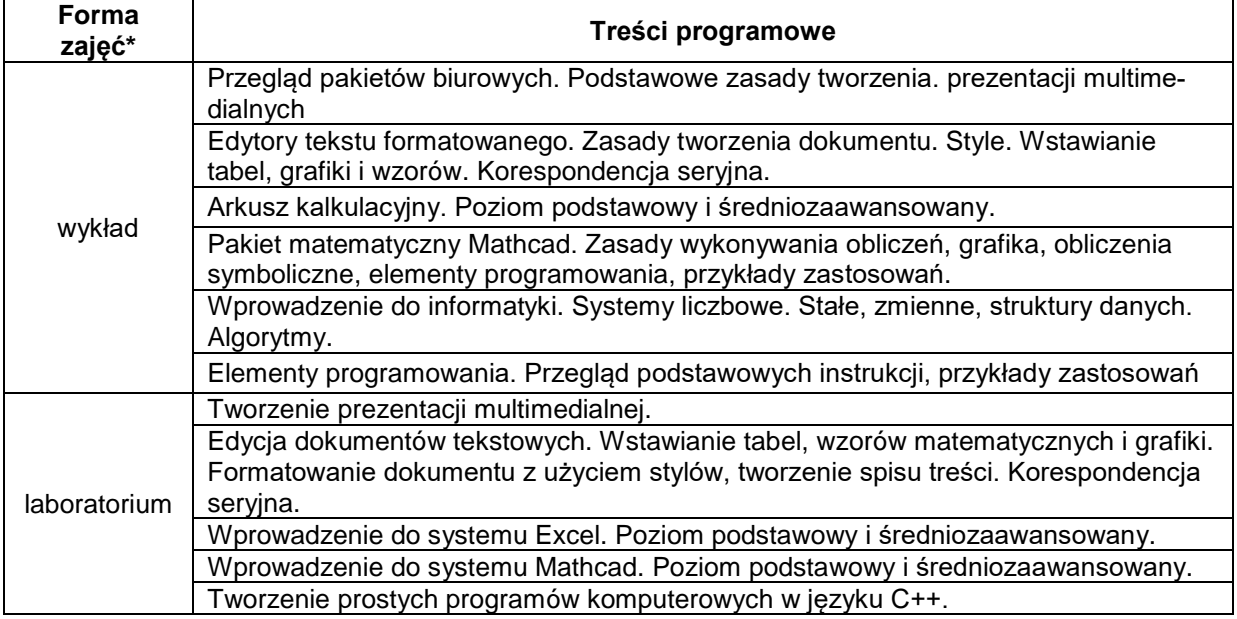

# **METODY WERYFIKACJI EFEKTÓW UCZENIA SIĘ**

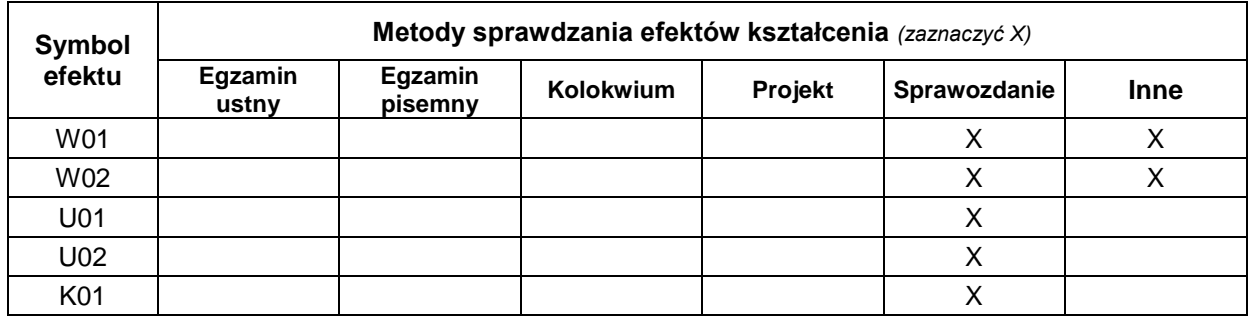

#### **FORMA I WARUNKI ZALICZENIA**

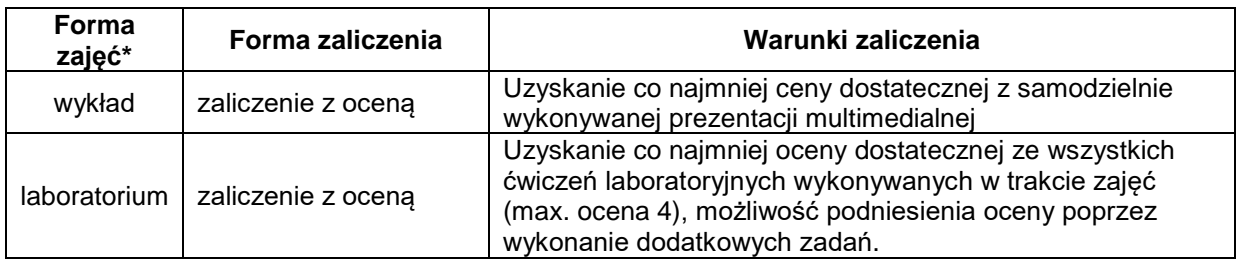

### **NAKŁAD PRACY STUDENTA**

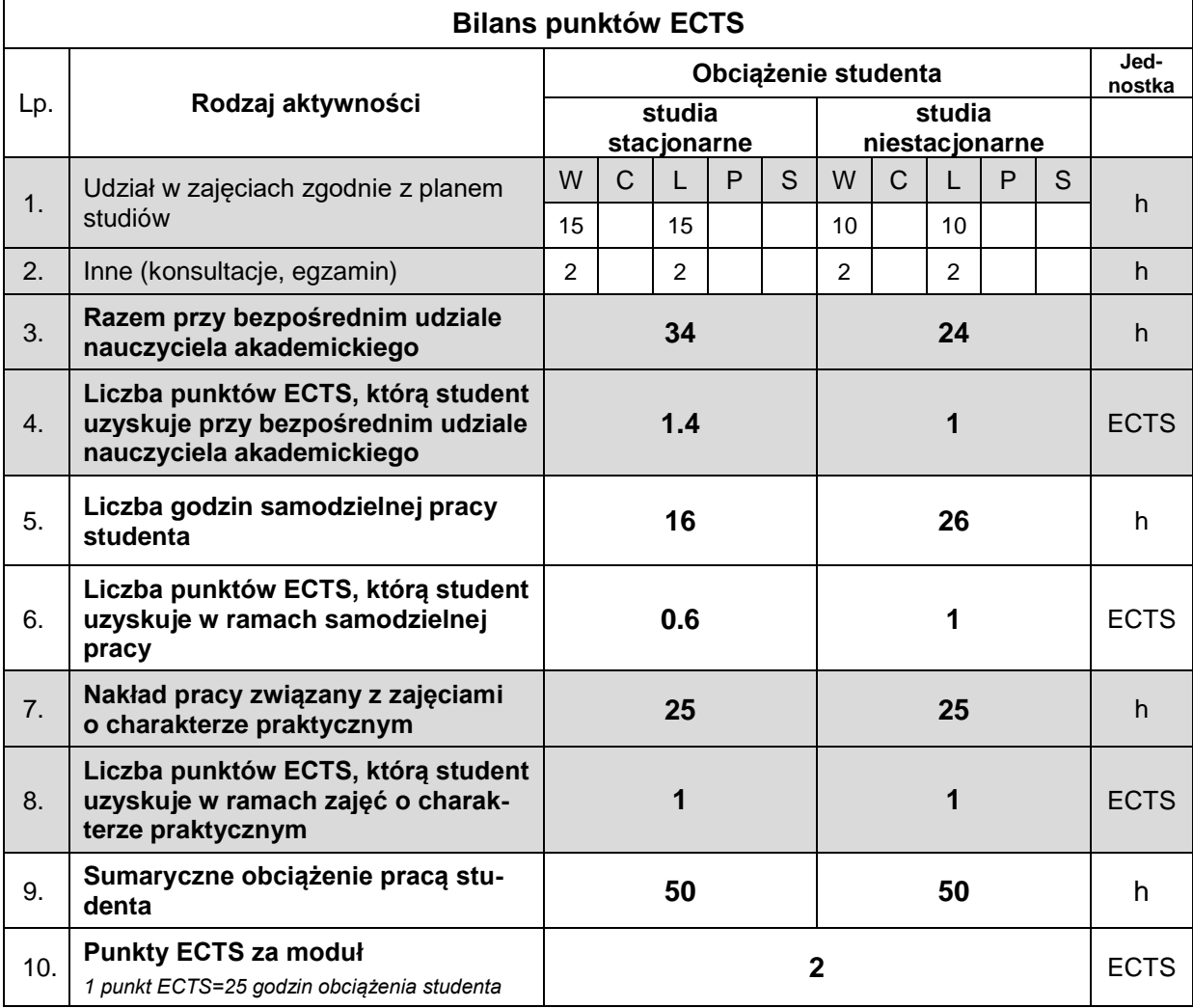

#### **LITERATURA**

- 1. Tomaszewska-Adamarek A.: PowerPoint 2007 PL, Wyd. Helion, Gliwice 2007.
- 2. Tomaszewska-Adamarek A., ABC Word 2010 PL, Wyd. Helion, Gliwice 2010.
- 3. Gonet M., Excel w obliczeniach naukowych i technicznych. Wyd. Helion, Gliwice, 2007.
- 4. Jakubowski K. Mathcad 2000 Professional, ELIT, 2000.
- 5. Karpisz D., Wojnar L., Podstawy informatyki, Podręcznik Politechniki Krakowskiej, Kraków, 2005.
- 6. Koruba Z.: Podstawy informatyki w przykładach i zadaniach. Wyd. Politechniki Świętokrzyskiej, Kielce, 2005.